## Dijital eğitimde MEÖ için profesyonel gel̇ış̇ım Devam ediyor

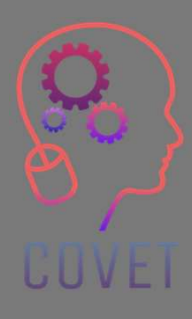

**(SC)**<br>Modül 2: Mesleki Eğitim ve Öğretim<br>Öğretmenleri için E-Öğrenme Öğülü<br>Modül 2: Mesleki Eğitim ve Öğretim<br>Öğretmenleri için E-Öğrenme<br>Ünite 2.2: E-öğrenme Kaynaklarının Unite<br>Modül 2: Mesleki Eğitim ve Öğretim<br>Öğretmenleri için E-Öğrenme<br>Ünite 2.2: E-öğrenme Kaynaklarının<br>Geliştirilmesi Geliştirilmesi

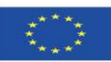

Co-funded by the Erasmus+ Programme of the European Union

Avrupa Komisyonu'nun bu yayının hazırlanmasına verdiği destek, sadece yazarların görüşlerini yansıtan içeriğin onaylandığı anlamına gelmez ve Komisyon burada yer alan bilgilerin herhangi bir şekilde kullanılmasından sorumlu tutulamaz.

Bu eğitim materyali, aşağıdaki programın bir parçasıdır Sürekli Mesleki Gelişim (CPD) eğitim programı: Mesleki Eğitim ve Öğretimde Dijital Eğitim Sunumu.

Eğitim programının tamamına şu adresten ulaşabilirsiniz: https://www.covetproject.eu/

## Modül 2: Mesleki Eğitim ve Öğretim Öğretmenleri için E-Öğrenme Ünite 2.2: E-öğrenme Kaynaklarının Geliştirilmesi

UUVEI

### Bu Ünitenin sonunda şunları yapabileceksiniz:

Öğrenme

Sonuçlar

**UUVET** 

...öğrenme kaynaklarınızı değerlendirin ve geliştirin.

> ...basit video içerikleri oluşturun ve bunları çevrimiçi yayınlayın.

... temel öğrenme kaynaklarını geliştirme becerisi kazanmak.

> ... içerik geliştirme için ücretsiz araçları keşfedin.

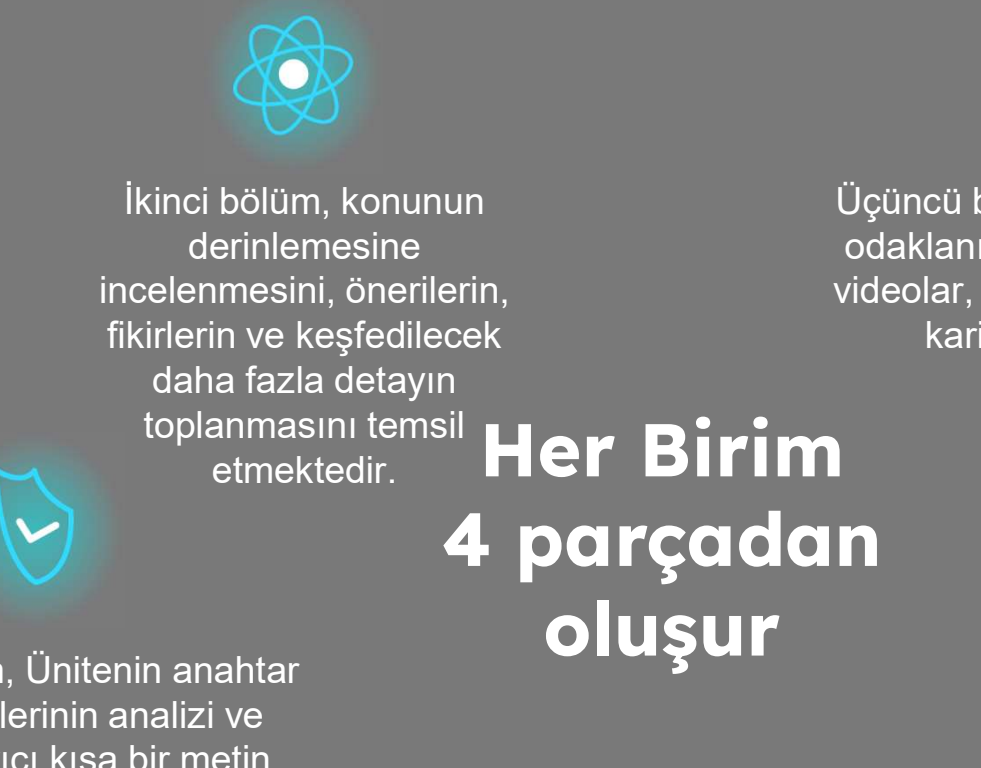

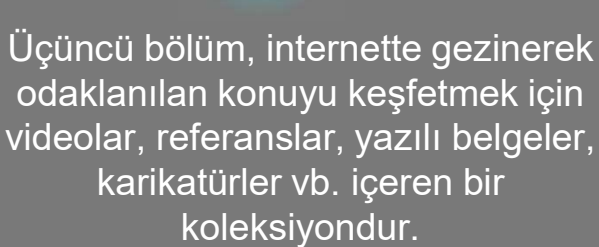

İlk bölüm, Ünitenin anahtar kelimelerinin analizi ve açıklayıcı kısa bir metin aracılığıyla ana konuya odaklanmaktadır.

Dördüncü bölüm, kendinizi test edebileceğiniz ve öğrendiklerinizi yansıtabileceğiniz bir test bölümüdür.

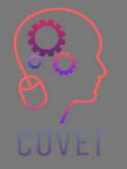

4

# Birimin İçeriği

- E-öğrenme kaynaklarının geliştirilmesi
- e-Öğrenim için video oluşturma
- Öğrencilerin öğrenmeye katılımını sağlamak için içerik oluşturma

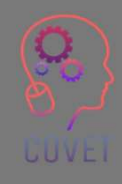

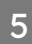

## E-öğrenme kaynaklarının geliştirilmesi

Çevrimiçi öğrenme, öğrencilerin hem pratik hem de eğitimle ilgili tüm ihtiyaçlarını karşılamaktadır.

PapersOwl istatistiklerine göre, öğrenciler e-kursları sınıftakinden %60 daha hızlı tamamlıyor ve bilgileri daha iyi özümsüyor.

Ancak çoğu e-öğrenme platformunun nasıl yapılandırıldığına daha yakından bakalım

6

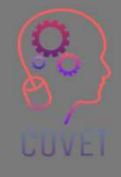

Genel olarak, çevrimiçi platformlar, öğretmenlere ve öğrencilere eğitim için gerekli olan farklı içerikler sağlayan modüler bir bileşenle yapılandırılmıştır.

- Platforma girdiğinizde, genellikle Kayıtlı olduğunuz kurslara genel bir bakış. Aynı öğretmen veya enstitüden birden fazla kursa kaydolursanız, hangi kursu takip edeceğinizi seçebilmeniz için hepsini ilk giriş ekranında bulacaksınız
	- Öğretmen tarafından seçilen veya oluşturulan web seminerleri veya videolar gibi dinamik içerik olarak adlandırılan bir dizi içeriğe sahip bir Kütüphane
	- Öğretmen ve öğrencilerin word dosyaları veya PDF'ler gibi statik içerik olarak adlandırılan dosyaları indirmek için dosya ekleyebilecekleri bir bölüm<sup>l</sup><br>Sohbet

7

- 
- Her bir katılımcının profili
- **Takvim**
- **Forum**

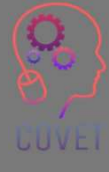

İyi dengelendiği takdirde gerçekten ilginç bir e-öğrenme kursu oluşturan iki tür kaynak vardır:

Pasif kaynaklar: öğrencinin gerekli bilgileri özümsediği içerikler, video veya podcast veya yazılı metinlerdeki dersler olabilir; multimedya kaynakları arasında görüntüleri, videoları, sesleri ve hatta gömülü bağlantıları karıştırmayı unutmayın. Bu şekilde öğrenciler materyalden keyif alacaklardır.

Aktif kaynaklar: Öğrencilerin zeka ve yaratıcılıklarını harekete geçiren, düşünmelerine yardımcı olan ve interaktif haritalar, anketler veya simülasyonlar gibi becerilerini test eden içerikler. Örneğin, sınıfınızın sıkılmasını önlemek için daha zorlayıcı testler ve oyunlar. Bu şekilde katılımcılar denemeye ve keşfetmeye teşvik edilecek, sıkılmayacak ve kursa devam etmek için daha fazla motive olacaklardır.

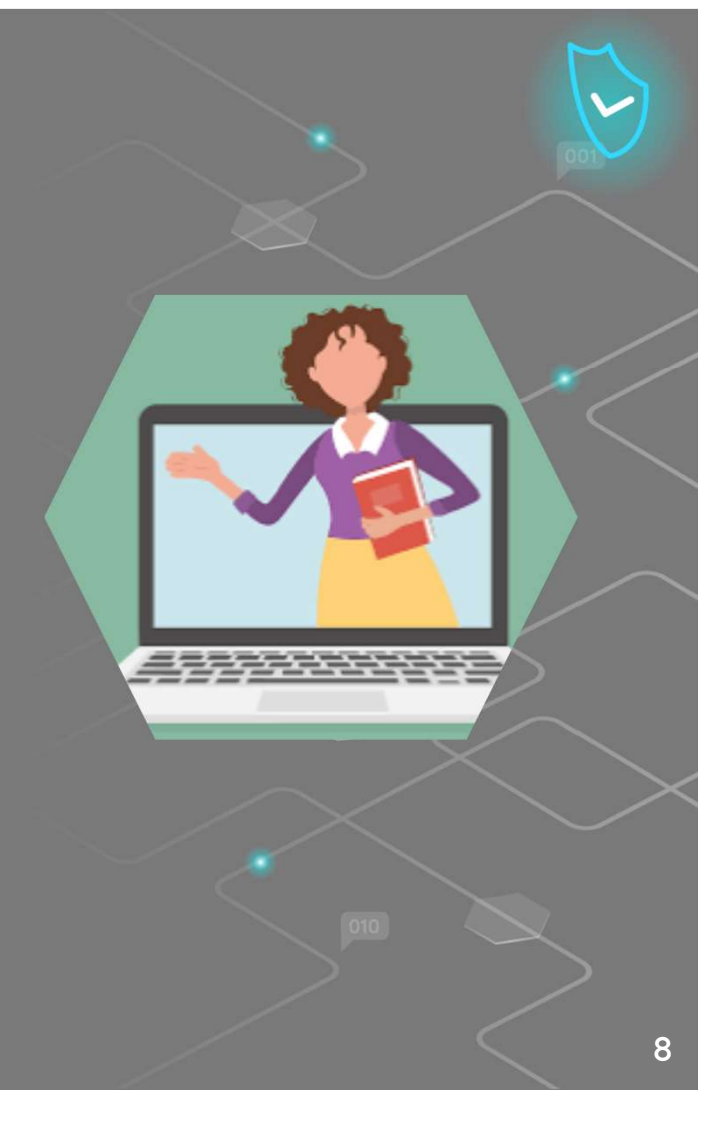

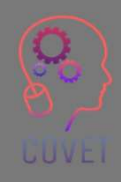

İnternette insanlar makaleler okuyor, videolar izliyor ve eğitim içeriği de dahil olmak üzere en yüksek kalitede multimedya içeriğini sürekli olarak görüyor. Kitleler tarafından erişilebilir hale gelen mükemmel ekipmanlar sayesinde kalite seviyesi son on yılda inanılmaz derecede arttı. Akıllı telefonla çekilen videoların kalitesinin 5-10 yıl öncesinden günümüze ne kadar arttığını bir düşünelim.

Bu ne anlama geliyor? Bir kullanıcının kalitesiz içerik gördüğü anda sayfayı hemen terk edeceği anlamına gelir.

Günümüzde pek çok kişi harika videolar veya güzel fotoğraflar çekebilecekleri bir akıllı telefona sahip olabiliyor. Kullanıcılar, düşük kaliteli işleri özen gösterilmeden veya tutkuyla yapılıyormuş gibi algılıyor.

Öyleyse neden zamanlarını bu tür içeriklerle harcasınlar ki?

Bu nedenle, öğrencilerinizin dikkatini gerçekten çekmek istiyorsanız, kaliteli resimler yüklemeniz, dinamik videolar oluşturmanız ve yazım hatası veya gramer hatası olmayan metinler yazmanız gerekir. Bu şekilde öğrenciler içeriğinizi değerli olarak algılayacak ve dersi almak için motive olacaklardır.

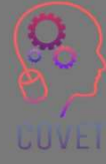

Kaliteli içerik oluşturmanın gerekli olduğu doğruysa, bulabildikleri de doğrudur, o halde neden bir kursa kaydolsunlar?

Web'de her şey mevcut, ancak genellikle bir konuyu çok fazla ayrıntıya girmeden genel olarak açıklayan yarım yamalak içerikler.

Farkı siz yaratabilirsiniz.

Orijinal, kapsamlı içerik oluşturmak için bir konu hakkındaki tüm beceri ve bilgilerinizi kullanmanız gerekecektir. Bu şekilde, genel bilgi için web'de arama yapmış olan öğrenciler, daha fazla bilgi edinmek için kursunuza kaydolmaya teşvik edilecektir.

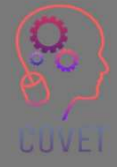

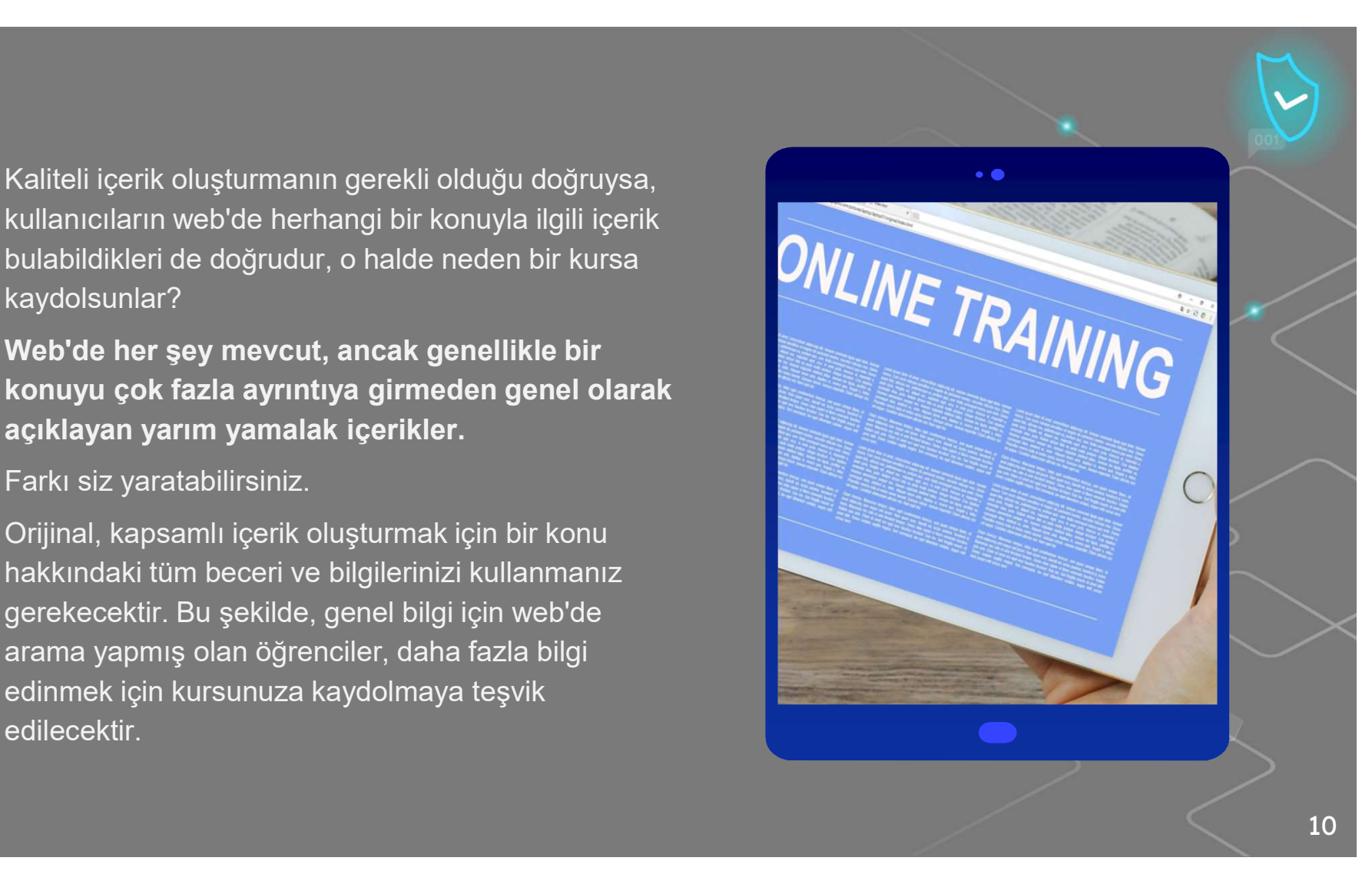

## Öğrencilerinizin seveceği e-Öğrenim içeriği nasıl oluşturulur?

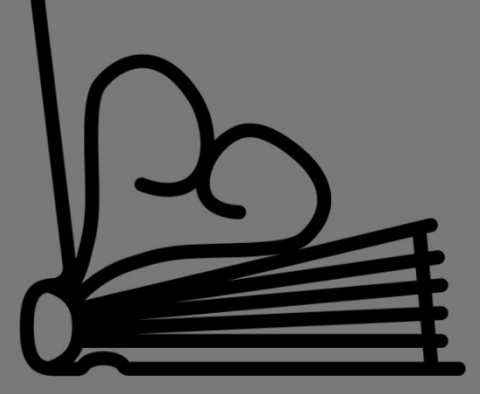

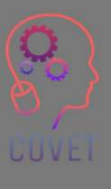

**Created by Juraj Sedlák<br>from the Noun Project** 

İşte Talentlms'e göre bazı e-Öğrenim kursu içeriklerini diğerlerinden daha iyi yapan ipuçları ve püf noktalarının bir listesi, kurs içeriğinizin daha katılımcı ve hatta biraz eğlenceli öğrenmeye yol açmasını sağlamak için en iyi seçimler.

#### • "Neden" ile başlayın.

Herkes meşguldür. Bu, hedef kitlenizin kursa başlamadan önce ne öğreneceklerini, nasıl öğreneceklerini ve bunun kendileri için neden yararlı olacağını anlamaları gerektiği anlamına gelir. "Neden "i anladıklarında, duygusal olarak daha fazla yatırım yapacaklar ve öğrenmeye daha fazla katılacaklardır.

#### • Kendinizi satın

Konu uzmanı, e-Öğrenim kurslarının oluşturulmasında genellikle 'perde arkasında' bir rol oynar, ancak çok fazla içgörü, bilgi ve deneyime sahip yetenekli bir uzman, güncel, ilgili ve ilgi çekici olması muhtemel çevrimiçi öğrenme kursları oluşturacaktır.

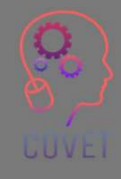

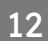

• Sezgisel bir öğrenme yolu oluşturun. Bir e-Öğrenim modülüne basit bir içerikle başlamak gerekecektir, örneğin bir modülün ilk içeriği öğrencilere bir kavram hakkında temel bir anlayış sağlamayı amaçlayabilir. Bu nedenle, ilerledikçe daha derine inin, tanımlar ve açıklamalar ve belki de notlar veya infografikler şeklinde bazı basit örnekler dahil edilmelidir.

### • Tüm öğrenme stillerine uyum sağlayın.

Bazı insanlar görsel öğrenirken diğerleri işitsel öğrenmeyi tercih eder. Görsel, işitsel ve kinestetik e-Öğrenim içerik unsurlarının dengelenmesi, herkesi öğrenme sürecine dahil etmenin ve herkesin kendini sürece dahil hissetmesini sağlamanın en iyi yoludur.

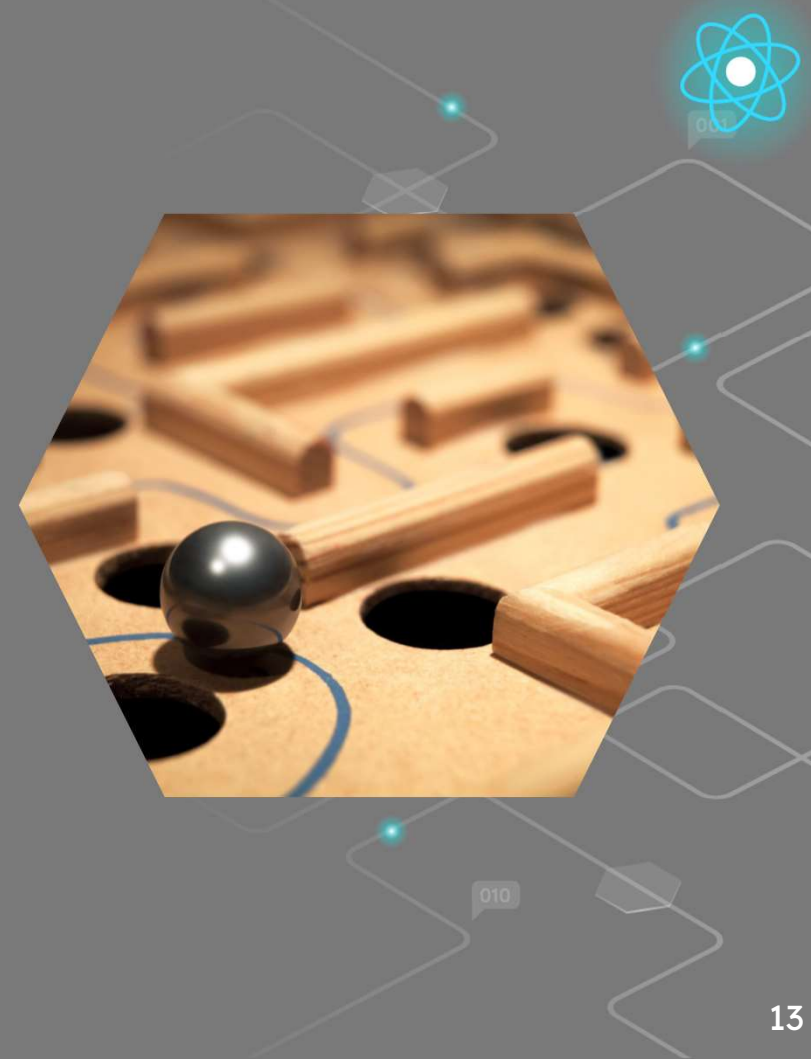

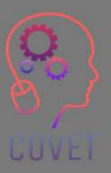

### • Kısa ve basit tutun

Yalnızca öğrenme çıktılarına ulaşmak için gereken içeriği ekleyin. Hızlı ve esnek bir öğrenme deneyimi için daha küçük içerik parçaları oluşturmak üzere mikro öğrenme ilkelerinden de yararlanabilirsiniz.

### • Kaliteyi öncelik haline getirin

Bir video çekerken, bir podcast kaydederken, bir infografik geliştirirken veya notlar yazarken, her zaman yeterli

# düzeyde kalite güvencesi ekleyin. • Doğru dili konuşun

Doğru seviyede içerik oluşturduğunuzdan ve öğrencilerinizin anlayacağı terminolojiyi kullandığınızdan

# emin olun.<br>**• Orijinal olun**

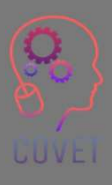

Öğrencilerin başka yerde bulamayacakları notlar yazın, infografikler oluşturun ve videolar çekin!

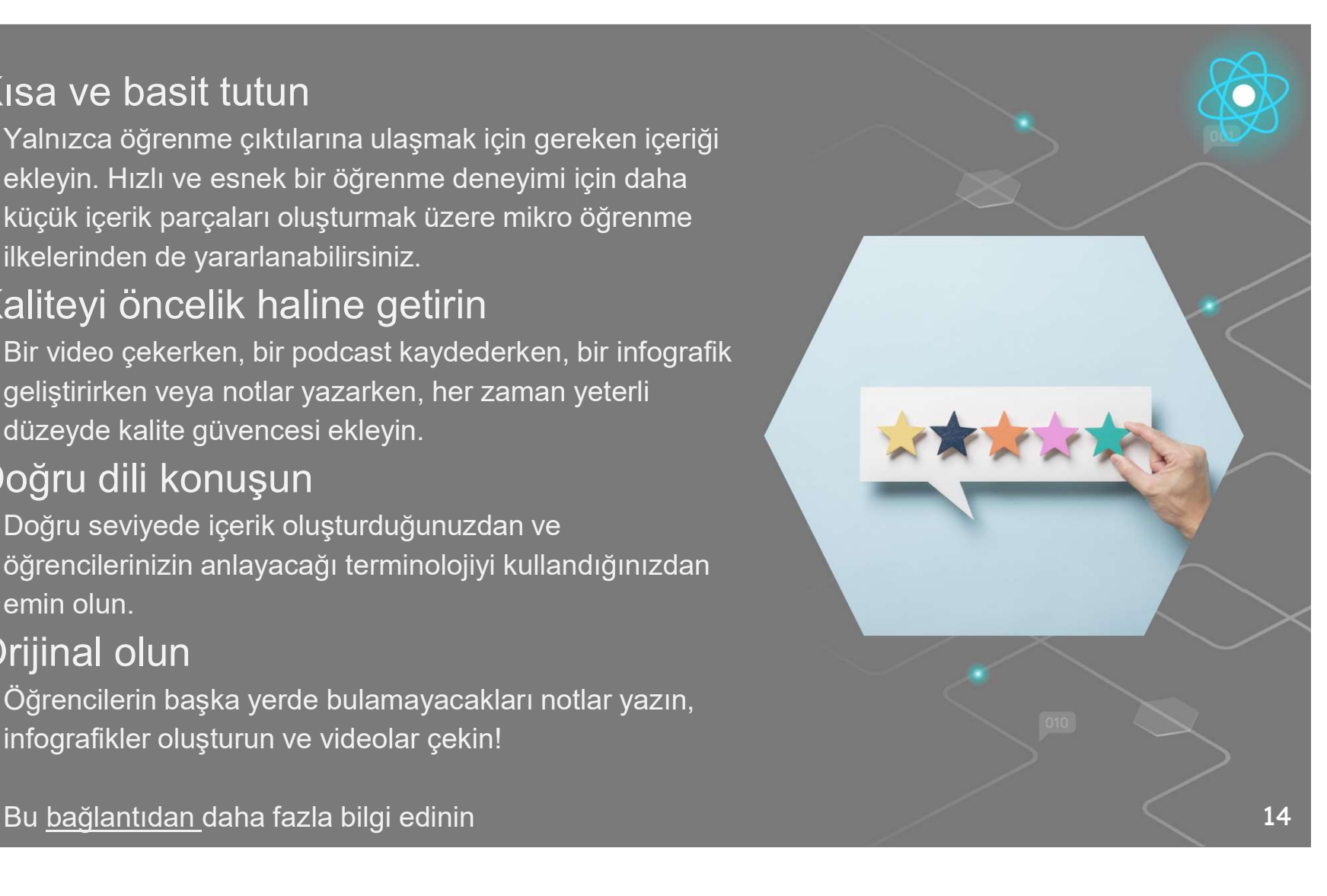

# İlginç kaynaklar

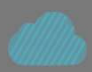

**UUVE** 

Çevrimiçi Öğrenme İstatistikleri ve İnfografikler 2019- 2020 Papersowl.com

Açık Eğitim Kaynaklarını Kullanmanın Artıları ve Eksileri

Okuryazarlık Öğretiminin Rehberli Video Analizinden Öğretmen Öğreniminin Geliştirilmesi: Disiplinlerarası ve İşbirlikçi Bir Yaklaşım

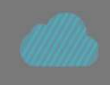

Değerlendirilmesi İçerik ve Kalite Yeni Nesil Değerlendirmeler - Nancy Doorey ve Morgan Polikoff Video Etkileşimli çevrimiçi eğitim programları nasıl geliştirilir

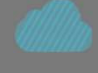

Video Tabanlı Eğitim Yaklaşımlarının Analizi ve Mesleki Gelişim

 $\epsilon$ 

"Altı yaşındaki bir çocuğa açıklayamıyorsanız, kendiniz de anlamıyorsunuz demektir." Albert Einstein

"Teknoloji sihirli bir değnek değildir. Sadece öğretmenler kadar iyidir... onu ilham vermek, öğretmek ve sorunların üstesinden gelmek için bir araç olarak kullanmak." Barack Obama

"Eğer çocuklar video oyunlarıyla süper meşgul olabiliyorlarsa, eğitimle de süper meşgul olmalarının bir yolu vardır." Elon Musk

16

# e-Öğrenim için video oluşturma

Video, insanların yeni beceriler öğrenmesi ve uzmanlık kazanması için en popüler yol haline geldi, ancak mikrofonlar, kameralar, düzenleme yazılımları ile uğraşmak zor olabilir. Önümüzdeki birkaç sayfada size nasıl eğitici bir video oluşturabileceğinize dair genel bir fikir verecek ve sizi bu sürecin her yönüne götürecek bir dizi içerik bağlantısı sunacağız.

Eğitici bir video ne kadar uzun olmalıdır? İzleyicilerin çoğunluğu bilgilendirici ve eğitici videoların 20 dakikadan kısa olmasını istemekte, 3-6 dakika aralığını tercih etmektedir (Kaynak). Videonuzu işi iyi yapmak için gerektiği kadar uzun, ancak mümkün olduğunca kısa yapın.

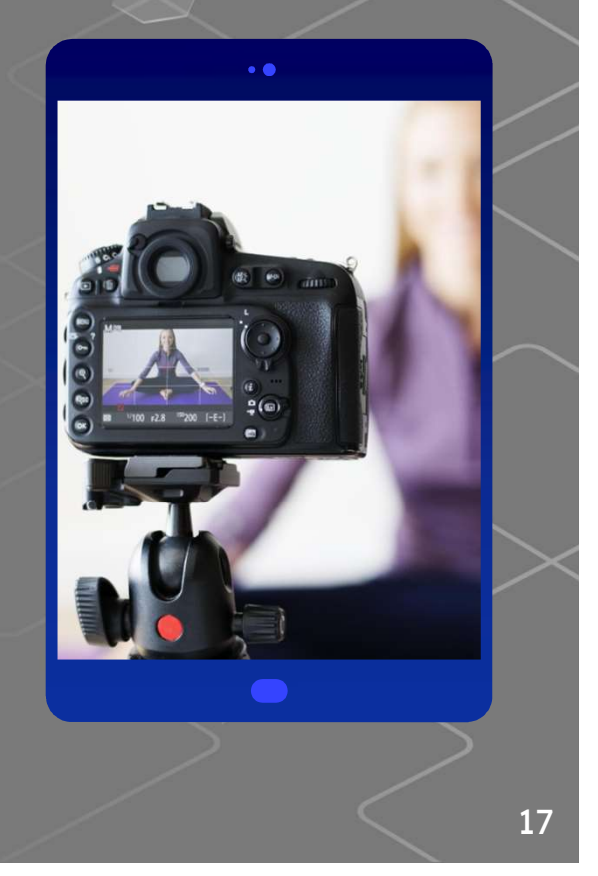

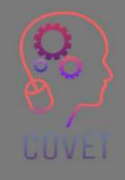

e-Öğrenim için video içeriği çekmeye nasıl hazırlanılır? e-Öğrenim eğitimi için video çekmeden önce atılması gereken temel adımlar nelerdir?

Anahtar kelime Organizasyon! Xmind gibi bir yazılım veya kağıt kalem kullanın ve bir kitaptaki bölümler gibi video kursunuzun bir planını çizin, ancak çeşitli içerik başlıklarını inceleyin. Haritayı modüllere ve bölümlere ayırın; burada modül kursun kategorisi, adımı veya basitçe bölümüdür. Ardından her bir modülü ele alın ve onu geliştirecek önemli bileşenleri ya da basitçe anahtar kelimeleri yazın.

Bu şekilde video kursunuzu daha iyi bir şekilde düzenleyeceksiniz, ancak kullanıcının içeriği incelemesi de daha kolay olacaktır.

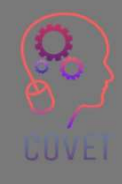

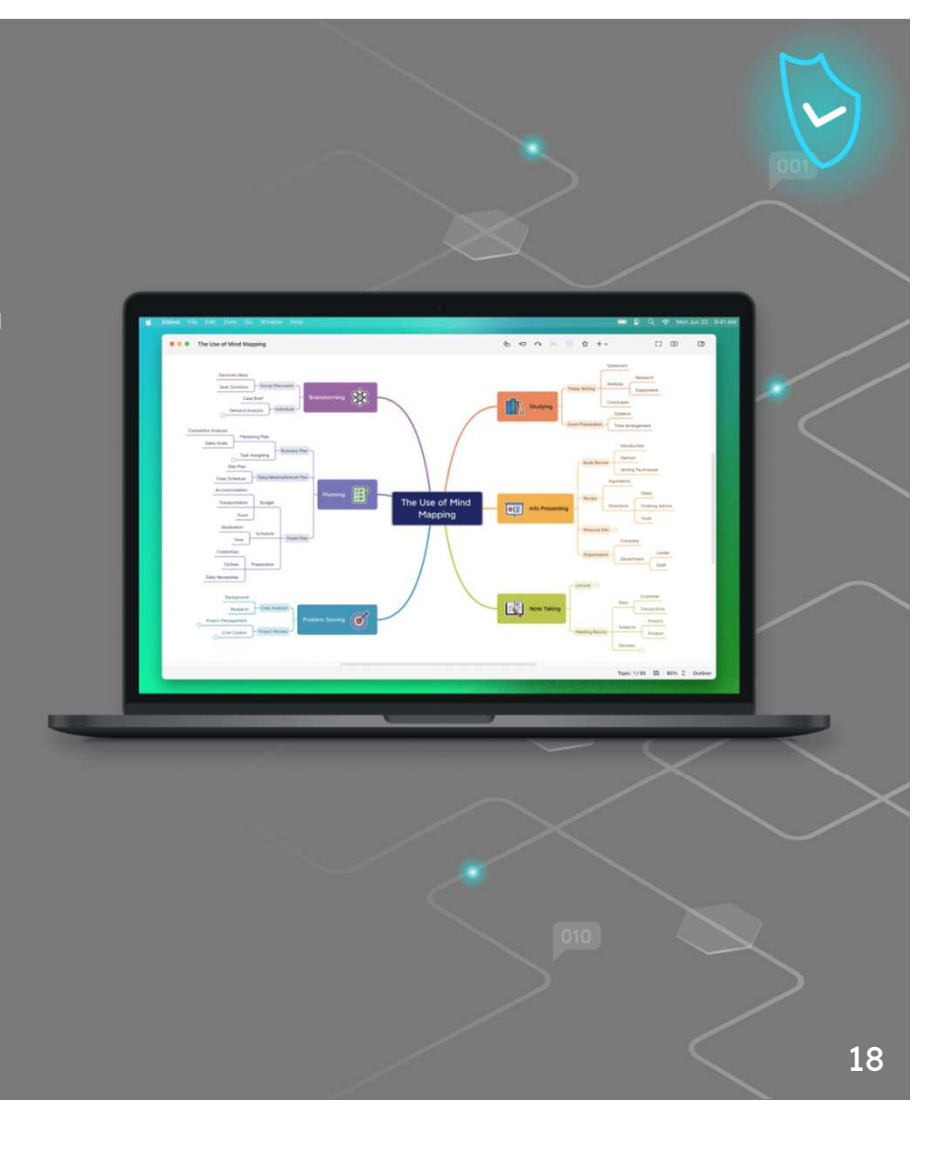

Bir video planlarken tek bir konuya bağlı kalmak en iyisidir: çok fazla unsuru karıştırmak projeyi kaotik ve anlaşılmaz hale getirme riski taşır. Ancak, bildiğiniz gibi, bir fikrin yaratılması üzerinde çalışırken aklınıza birçok fikir gelir ve hepsini aynı anda uygulamaya koyma arzusu hissedilebilir.

Bu nedenle videonun konseptini tanımlamak önemlidir. Ne tür bir video yapmak istiyorsunuz? Resmi mi yoksa samimi mi? Konsepte bağlı olarak videonun bazı unsurlarını seçeceğiz: bizi çerçeveleyip çerçevelemeyeceğimizi veya bir seslendirme kullanıp kullanmayacağımızı, bizi masamızda mı yoksa renkli bir duvar veya kitaplık gibi daha gayri resmi bir arka planda mı çekeceğimizi seçeceğiz.

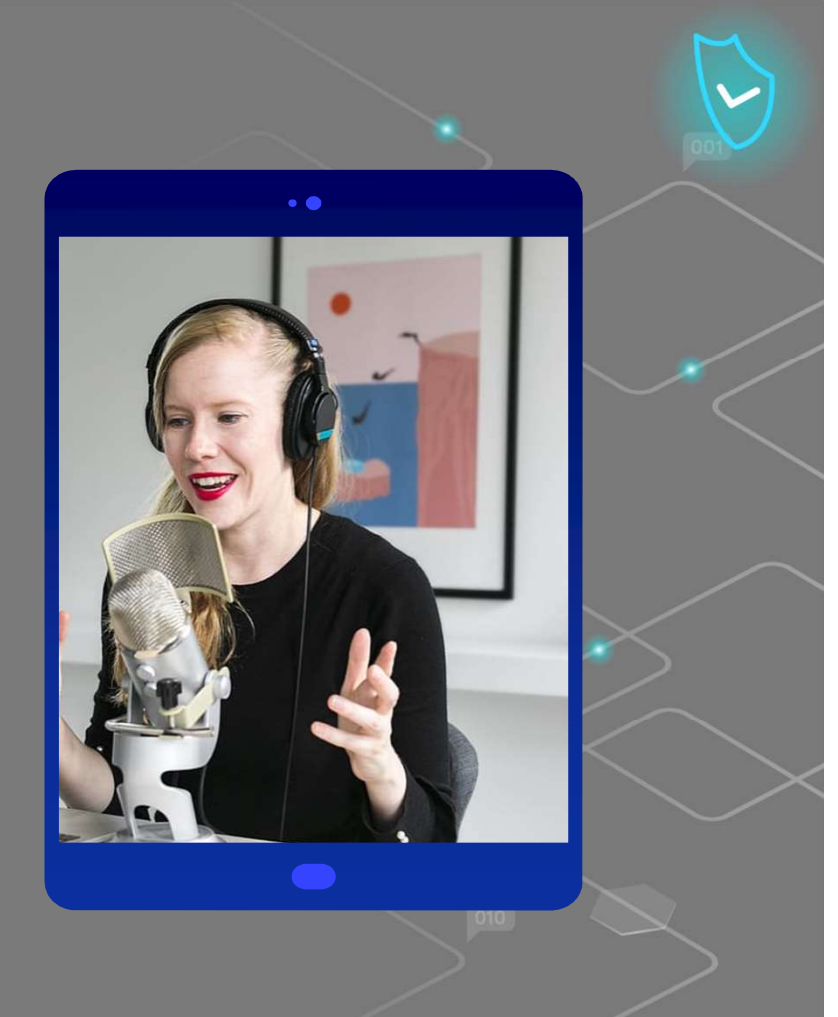

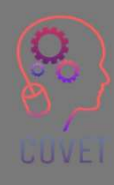

Nasıl ve ne söylemek istediğinizi netleştirdikten sonra kayda başlayabilirsiniz.

Sesinizi ve ekran kaydınızı içeren bir video seçtiyseniz, aşağıdaki şekilde ilerleyin.

Öncelikle PowerPoint veya Google Sunumları ve Camtasia veya Screencast-o-matic gibi ekran kaydı videoları kaydetmek için bir yazılım olmak üzere ihtiyacınız olan her şeye sahip olduğunuzdan emin olun.

Bir mikrofona ihtiyacınız olacak: sesinizin daha keskin ve derin çıkmasını sağlamak için kondansatörlü bir mikrofon seçebilir veya genellikle çevrimiçi görüşmelerde kullandığınız mikrofonları tercih edebilirsiniz, ancak muhtemelen Audacity gibi araçlarla sesi rahatsız edici arka plan gürültüsünden temizlemeniz gerekecektir

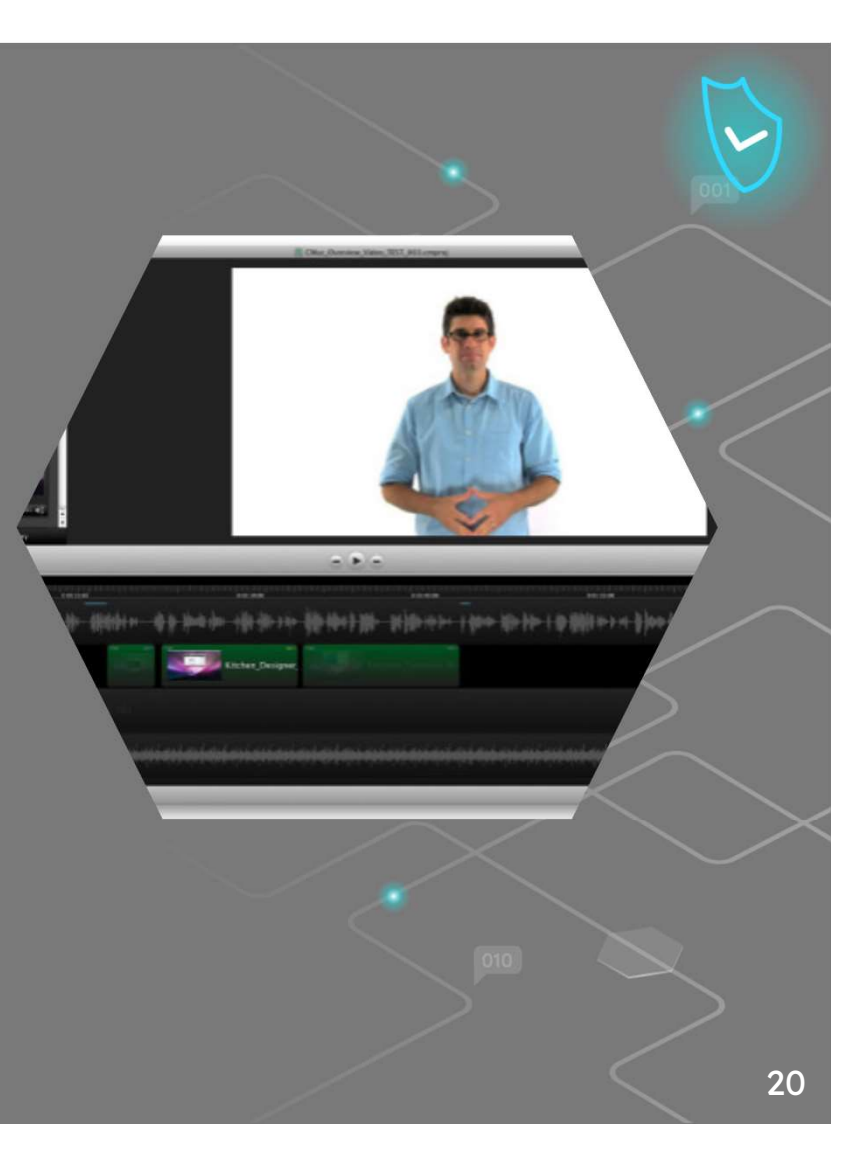

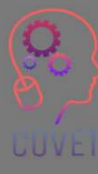

Odada yalnız olmak ve sesinizi kaydetme yeteneğinizi test etmek çok önemlidir. Bir deneyin, sonuçtan memnun musunuz? Beğenmediğiniz şeyleri düzeltmeye çalışın ve başka bir test yapın. Her şeyi düzelttiğinizi hissettiğinizde, gidin ve kaydedin!

PowerPoint'i tam ekran açın ve PC ekranını sesinizle birlikte kaydetmeye başlayın. İlk başta çok uzun süre kayıt yapmayın, yaklaşık 5 dakikalık videoları oynatarak tekniğinizi geliştirin.

Videoyu kaydetmeyi tamamladıktan sonra, muhtemelen hatalar, arka plan gürültüsü veya gereksiz kavramlar gibi ortadan kaldırmak istediğiniz bazı kısımları kaldırmanız gerekecektir.

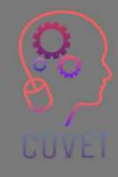

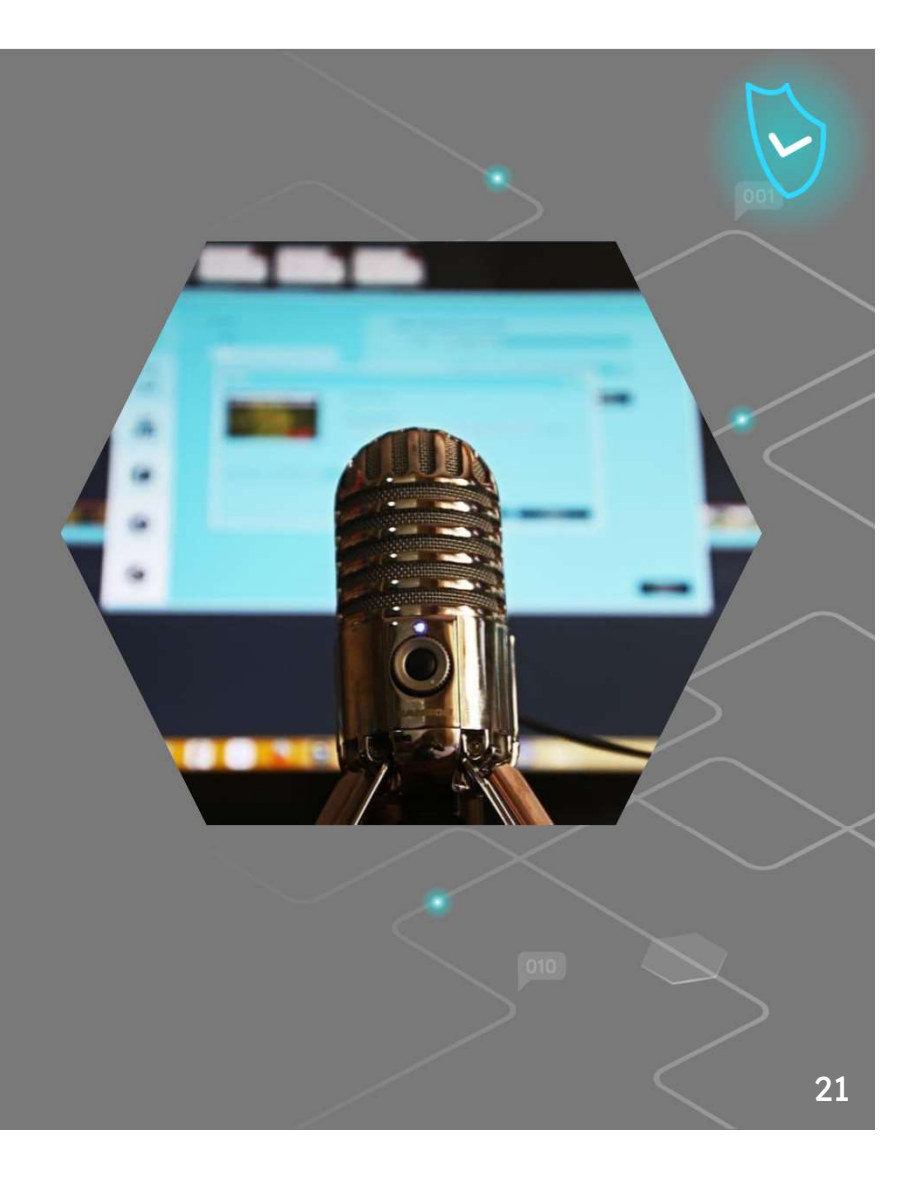

Eğitim videolarının ekran kaydı için en iyi uygulamalar arasında Loom ve OBS Studio bulunmaktadır. Bu araçlar farklı özelliklere sahiptir.

Loom ücretsiz bir web uygulamasıdır, ancak temel ücretsiz sürümü eğitici videolar hazırlamak için yeterlidir.

OBS Studio çok platformlu açık kaynaklı bir yazılımdır, bu nedenle kullanımı ücretsizdir. Bununla sadece ekran kayıtları değil, aynı zamanda canlı videolar da yapabilirsiniz.

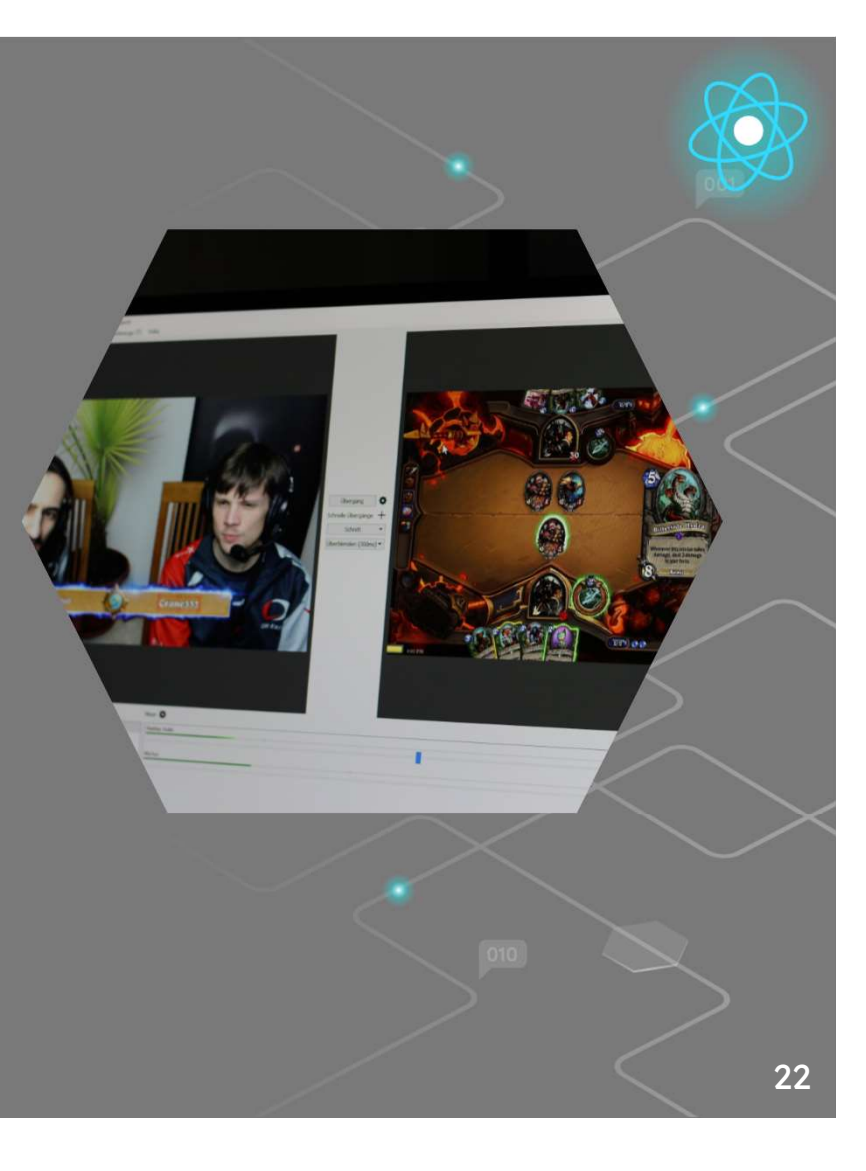

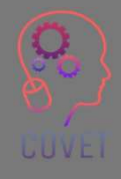

Kendi videonuzu oluşturmaya karar vermeniz durumunda, yukarıdaki slaytta yer alan genel kurallar geçerlidir; örneğin sessiz bir odada kalmak, sesinizi kaydetmek için iyi bir mikrofona sahip olmak, testler yapmak ve tüm süreçten emin olana kadar her biri 5 dakikalık videolar çekmeye başlamak gibi.

Ancak ses ve içerikle ilgili bu tavsiyelere ek olarak, elbette görüntüyle ilgili ek hususlar da vardır:

Işıklandırma yalnızca gerçek bir duygu aktarmak için değil, aynı zamanda profesyonel bir video oluşturmak için de gereklidir. Konuyu doğru bir şekilde aydınlatmak ve 'düz' bir görüntüden kaçınmak için genellikle en az 3 aydınlatma noktası kullanılır.

Yanınıza bir akıllı telefon (veya bir tablet veya bir fotoğraf makinesi) ve muhtemelen akıllı telefon montajlı küçük bir tripod (veya seçtiğiniz bir alet) alın.

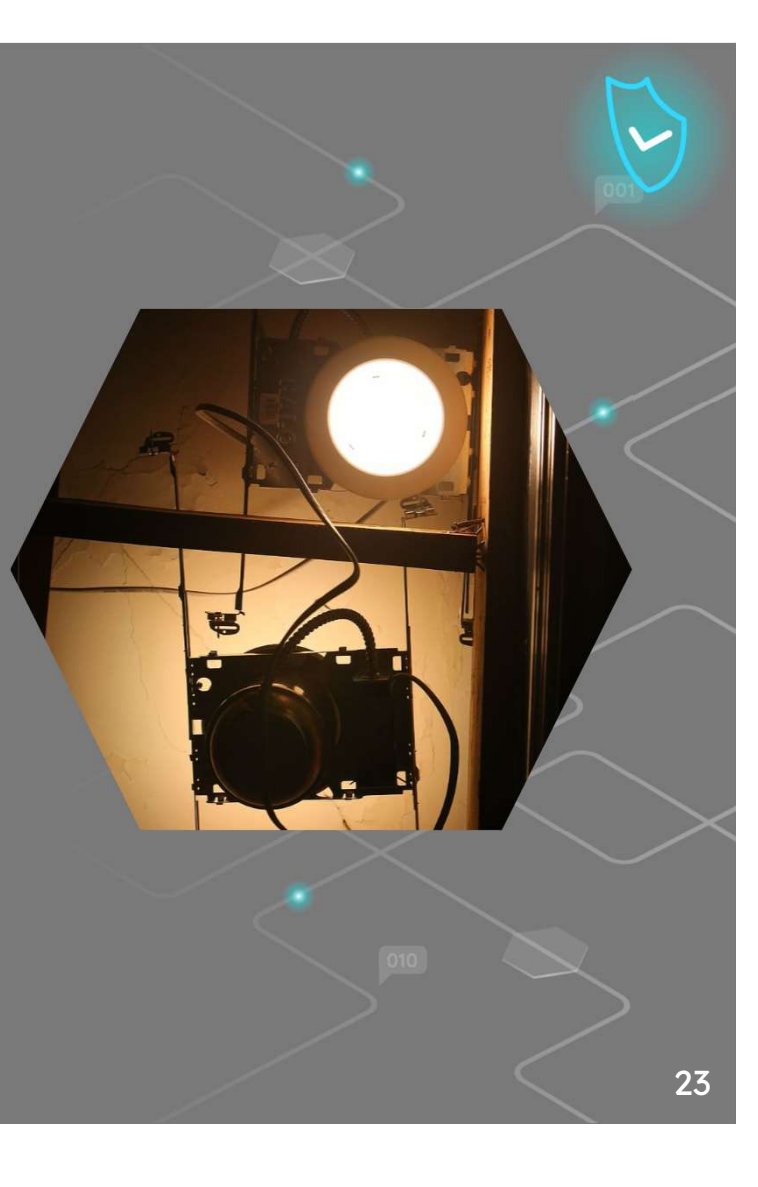

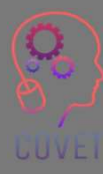

Akıllı telefonunuzun kamera işlevini seçin ve ardından video modunu seçin; videonun kalitesini kontrol edin. HD 1280×720 temel bir video için fena değil, FHD 1920×1080 iyiden daha fazlası, 4K 3840x2160 belki de temel bir video için çok fazla. Saniye başına kare sayısı olarak 30 ftp fazlasıyla yeterlidir.

Akıllı telefonu standa yatay olarak yerleştirin: PC ekranında izlenecek videoların çoğu bu yönde olacaktır.

Kaydı başlatın, rahatlayın ve önceden ayarladığınız içerik programıyla devam edin.

Kaydı bitirdiğinizde, cep telefonunuz videoyu muhtemelen akıllı telefonunuzun galerisinde bulacağınız .mp4 uzantılı bir dosyaya kaydedecektir.

Tekrar izleyin - tatmin oldunuz mu? Evet ise, düzenlemeye devam edin; hayır ise, tekrar yapmayı deneyin.

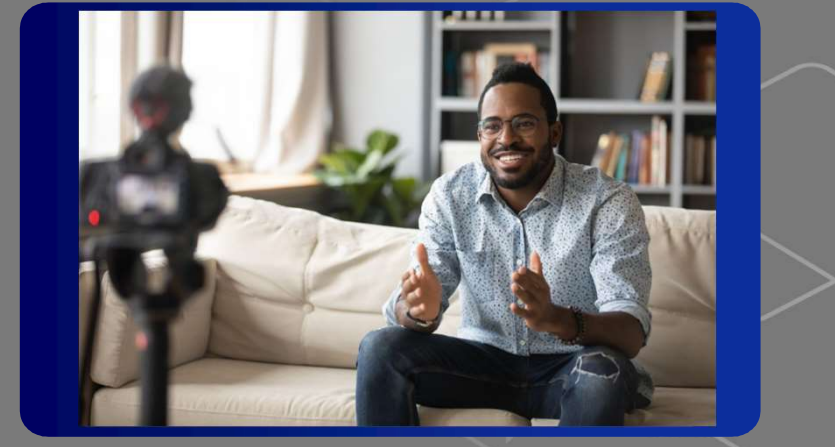

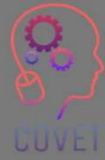

#### Bir video nasıl kolayca düzenlenir

Bir videoyu düzenlemek için Mac için iMovie, Windows için Movie Maker, Wevideo veya Wondershare Filmora gibi birçok uygulama vardır; ancak bunu In shot veya Shortcut gibi bir uygulama ile doğrudan akıllı telefonunuzdan da yapabilirsiniz. Bunlar, bir videoyu, örneğin başını ve sonunu kesmek, ışığı düzeltmek ve hatta müzik eklemek gibi basit görevleri gerçekleştirmenize olanak tanıyan ücretsiz uygulamalardır. Videoyu açıyorsunuz, uygun değişiklikleri yapıyorsunuz ve ardından kaydediyorsunuz. Oldukça basit ve sezgiseldir, ancak sorunlardan kaçınmak için her zaman orijinal filmin bir kopyasını kaydedin.

**UUVEI** 

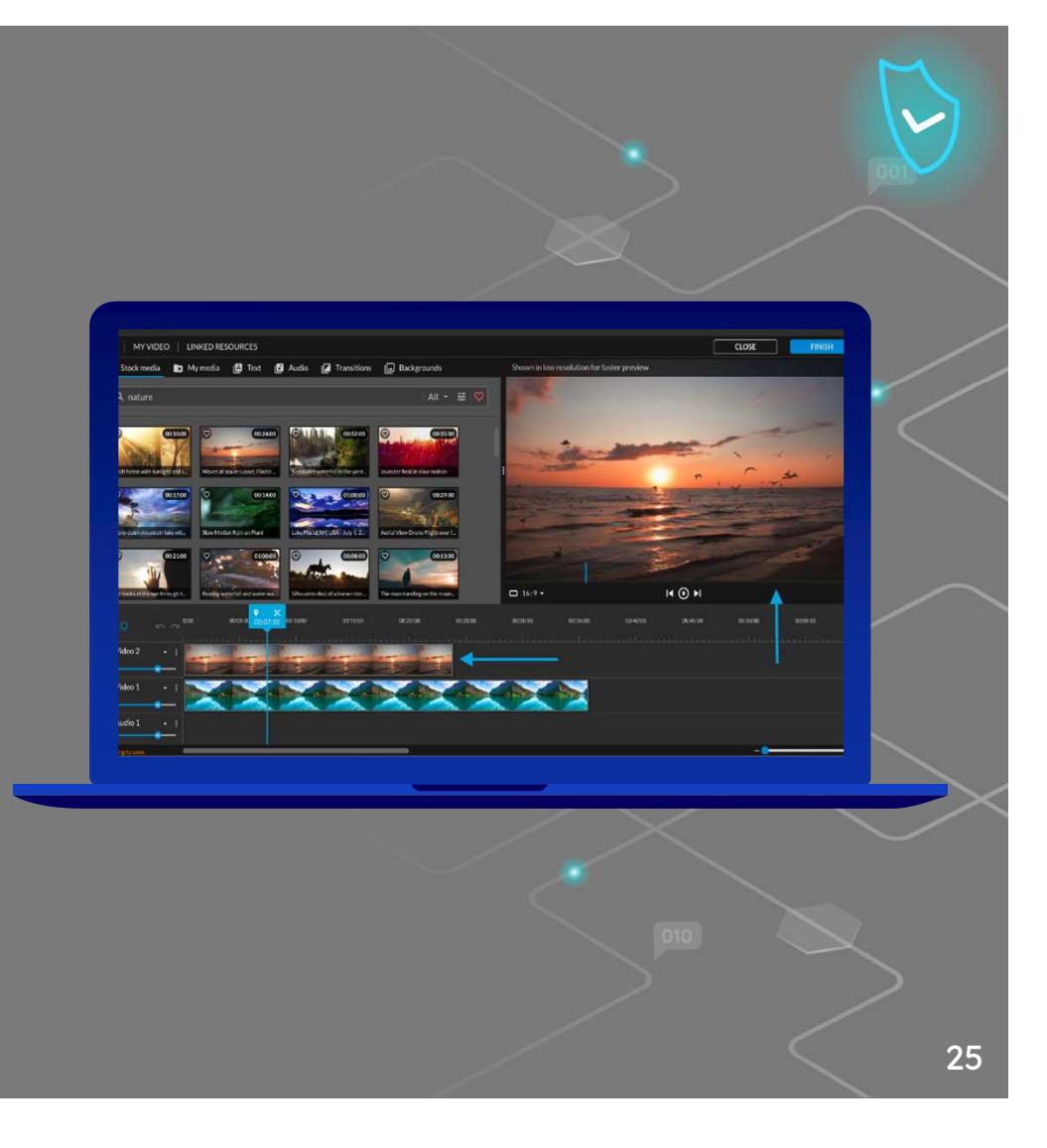

Videonuz artık hazır: tek yapmanız gereken onu çevrimiçi yüklemek.

Bununla birlikte, videoların doğrudan web sitenize veya ait olduğunuz okul veya kurumun web sitesine çevrimiçi olarak yüklenmesi için çok fazla alan gerekir. Bu sorunun çözümlerinden biri de video barındırma hizmetlerini kullanmaktır: • özellikle video dosyalarını yönetmek için daha güçlü

- sunuculara sahip
- videoların kalitesini ziyaretçilerinizin bağlantı hızına göre uyarlamanıza olanak tanır
- daha iyi bir görüntüleme deneyimi sağlar

**UUVE** 

YouTube, yaklaşık 2 milyar kullanıcısıyla en popüler video barındırma platformudur ve dünyanın en büyük ikinci arama motorudur. Diğer barındırma platformu örnekleri Vimeo, WaveVideo, Wistia vb.

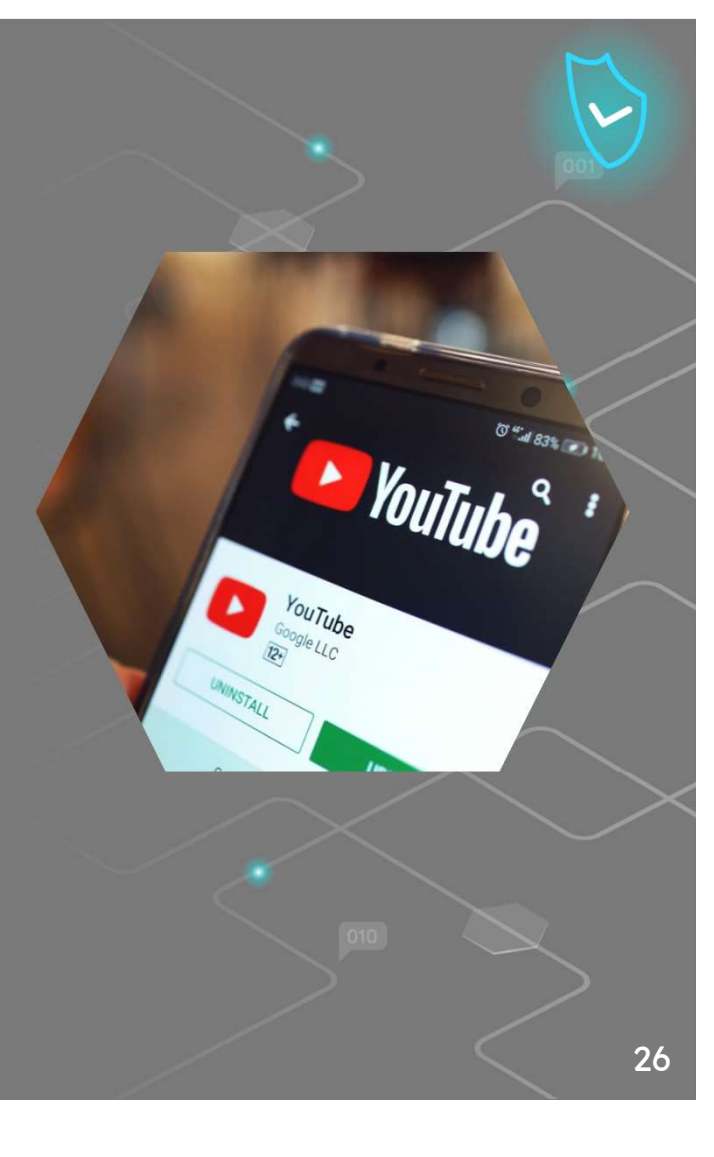

#### Şu Anda Hazırlayabileceğiniz 5 Tür Eğitici Video Bu bağlantıdan daha fazla bilgi edinin

Mikro video. Basit bir kavramı birkaç adımda öğretmeniz gerektiğinde mikro videoları kullanın. Yeni bir yazılım özelliğini öğreten tek seferlik bir video hazırlayabilirsiniz. Veya daha karmaşık kavramlar için, bir konuyu mantıksal parçalara ayıran bir dizi mikro video oluşturun.

Eğitici Videolar hemen hemen her şeyi öğretebilir. Ne zaman kullanılacaklarına karar vermek için kesin ve katı kurallar yoktur. Temel olarak, bir süreci öğretmeniz veya bir becerinin nasıl geliştirileceğine ilişkin değerli bilgileri paylaşmanız gerektiğinde, bir eğitim videosu yararlı olacaktır.

Sunum ve ders yakalama, izleyicilerin zamanları olduğunda içeriği tüketmelerini sağlar.

Ekran kayıtları hızlı, gayri resmi talimatlar vermek için harikadır. Kitle küçük ve risk düşük olduğunda, hızlı bir ekran kaydı bir fikri görsel olarak iletmek veya bir soruyu/sorunu çözmek için harika bir yoldur.

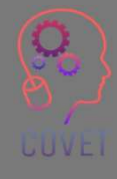

27

"Şimdiye kadar teknoloji örgün eğitimi neredeyse hiç değiştirmedi. Ancak ben de dahil olmak üzere pek çok insan, internetin özellikle yüz yüze eğitimle birlikte işleri nasıl geliştirebileceği konusunda insanları şaşırtacağı bir sonraki yerin burası olduğunu düşünüyor."

- Bill Gates

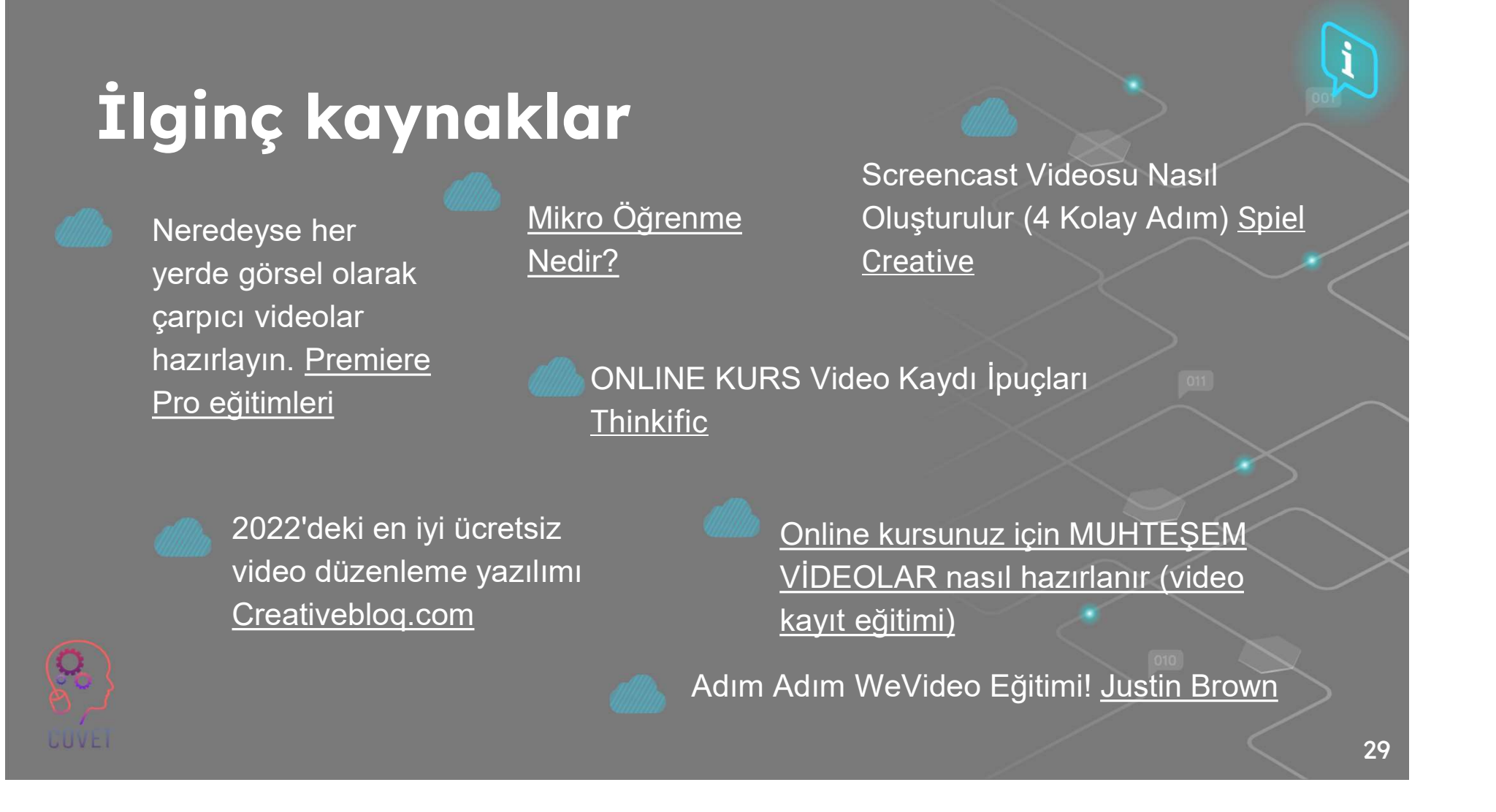

"Geleceğin öğrencileri kendi durumlarına veya bağlamlarına uygun öğrenme desteği talep edeceklerdir. Ne eksik ne fazla. Ve bunu ihtiyaç ortaya çıktığı anda istiyorlar. Ne daha erken ne de daha geç. Mobil cihazlar bu öğrenme desteğinin sağlanmasında kilit bir teknoloji olacak." enaramannar<br>talep edeceklerdir.<br>çıktığı anda istiyorlo<br>il cihazlar bu öğrenı<br>a kilit bir teknoloji c<br>- Marcus Specht

 $\overline{11}$ 

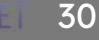

## Öğrencilerin öğrenmeye katılımını sağlamak için içerik oluşturma.

Öğrencilere içerik ürettirmek, onları öğrenme sürecine dahil etmenin etkili bir yoludur. Günümüzde bu çok kolaydır, çünkü herkes içerik üretimi için dijital bir araca sahiptir veya kolayca edinebilir. Öğrenciler podcast gibi sesli içerikler oluşturabilir, daha fazla bilgi için internete erişebilir, PowerPoint ile multimedya sunumları oluşturabilir ve çeşitli diğer içerik oluşturma araçlarını kullanabilirler.

Bu tür içeriklerin gruplar halinde yapılması faydalı olabilir. Böylece öğrenme, öğrencilerin birbirlerinden öğrenebilecekleri sosyal bir etkinlik haline gelir.

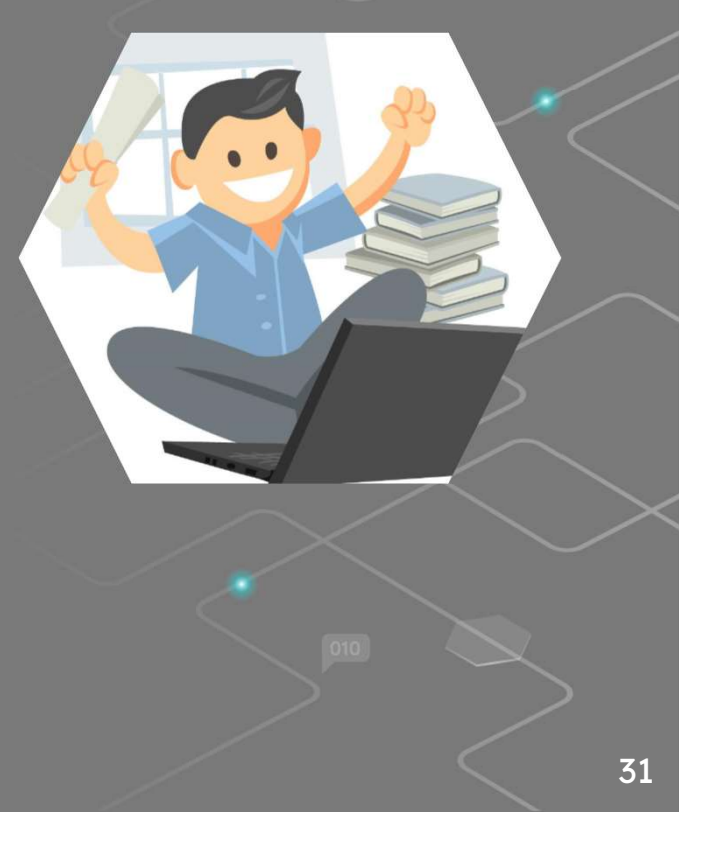

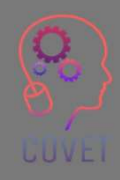

#### Bu süreç ne gibi faydalar sağlıyor?

- Öğrenciler üretilen içeriği saklayabilir ve gerektiğinde başvurabilir
- İçeriği oluşturdukları için içeriğin kullanımına dahil olurlar
- İçerikler öğrenmenin gerçekleştiğinin kanıtıdır
- Öğrenciler eğlenir ve aralarında bir topluluk ve işbirliği duygusu oluşur.

Öğrenci tarafından oluşturulan içerik örnekleri şunlar olabilir:

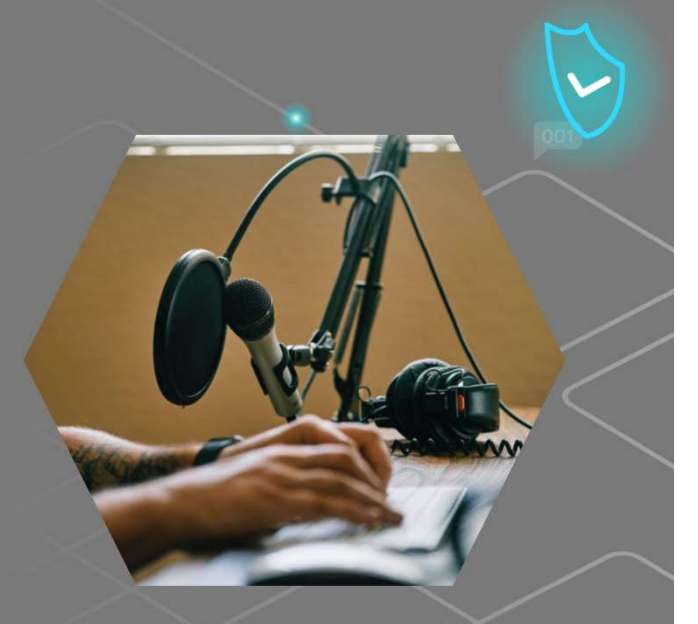

#### Dijital Hikaye Anlatımı klibi.

Dijital Hikaye Anlatıcılığı terimiyle, dijital multimedya teknolojilerinin kullanımı yoluyla, resim, video, metin veya ses içerebilen kreasyonlar da dahil olmak üzere hikayelerin geliştirilmesini kastediyoruz. Dijital hikâye anlatımı, farklı insanların hayat hikâyelerini ve yaratıcı hayallerini başkalarıyla paylaşma sürecidir. Dijital hikaye anlatımının geliştirilmesinde bu Araç Kitini faydalı bulabilirsiniz

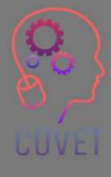

#### Podcast.

Podcast, ses dosyalarının internet üzerinden dinlenmesini sağlayan bir teknolojidir. Dinleyicinin indirmeye ve dinlemeye karar verdiği şeyin mutlak kahramanı olduğu 'talep üzerine radyo'dan bahsediyoruz.

#### Düzenlenmiş video

Öğrencilerinizi derse dahil etmek için videoları kullanmanın bir başka yolu da onlardan dersle ilgili kendi videolarını oluşturmalarını istemektir. Belki de bir sorunun cevabına nasıl ulaştıklarını açıklayan bir video oluşturabilir veya sınıfta gündeme getirdiğiniz bir konu hakkında bir argüman sunabilirler.

Bu şekilde kullanılan videolar yaratıcılığı teşvik etmek için harika bir yoldur ve öğrenciler videoyu oluşturmaktan gerçekten keyif alacaklar, katılarak konu veya kurs hakkındaki bilgilerini genişlettiklerinin farkına varmayacaklardır.

Öğrenciler ayrıca sesli veya görüntülü röportajlar, animasyonlu sunumlar hazırlayabilirler; fikirler ve bunları uygulayacak kaynaklar ne kadar çoksa olasılıklar da o kadar çoktur!

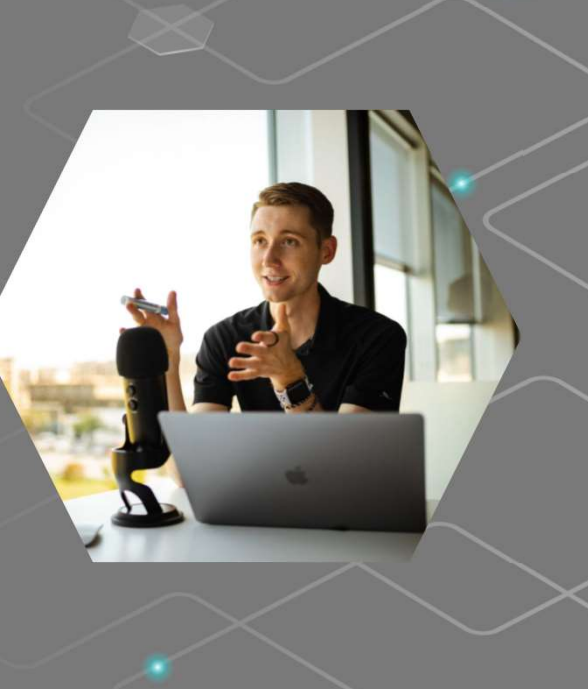

"İnsanlara bilmeleri gereken her şeyi öğretemezsiniz. Yapabileceğiniz en iyi şey, onları bilmeleri gereken şeyi bilmeleri gereken zamanda bulabilecekleri bir yere yerleştirmektir."

 $66$ 

- Seymour Papert

34

# İlginç kaynaklar

### DIST PROJESİ (Dijital

Entegrasyon Hikaye Anlatımı), okullarda entegrasyonu öğretmek için dijital hikaye anlatımını bir eğitim aracı olarak kullanıyor

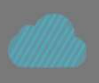

Öğrencilere Kendi Podcast'lerini Nasıl Oluşturacaklarını Öğretmek. The New York Times Learning Network Webinarı

Öğretmenler için En İyi Ücretsiz Dijital Hikaye Anlatımı Araçlarından Bazıları

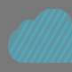

Bir eğitimcinin video ile öğretim Suretmenler için En İyi Ücretsiz<br>Dijital Hikaye Anlatımı Araçlarından<br>Bazıları<br>Bir eğitimcinin video ile öğretim<br>rehberi. Kurslarda eğitici video<br>içeriğinin kullanılması,<br>öğrencilerin ilgisini daha iyi içeriğinin kullanılması, öğrencilerin ilgisini daha iyi çekmeye ve önemli kavramları göstermeye yardımcı olabilir.

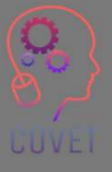

35

"Canlı e-Öğrenim tasarlamanın en önemli ilkesi, e-Öğrenim tasarımını bilgi tasarımı olarak değil, bir deneyim tasarlamak olarak görmektir."

 $66$ 

- Cathy Moore

## Kendinizi test edin

Audacity gibi araçlarla arka plan gürültüsünü kaldırabilirsiniz

Doğru - Yanlış

Ürettiğimiz içeriği izleyecek birinin olması için odada yalnız olmamak çok önemli.

Doğru - Yanlış

Loom ve OBS Studio ile ekran kaydı için eğitici videolar oluşturabilirsiniz.

Doğru - Yanlış

3840 x 2160 video içeriği oluşturmak için doğru format

Doğru - Yanlış

In shot gibi bir uygulama ile bir videoyu doğrudan akıllı telefonunuzdan düzenleyebilirsiniz

Doğru - Yanlış

## Kendinizi test edin

#### Aktif ve pasif çözümler vardır

#### Doğru - Yanlış

İzleyicilerin çoğunluğu bilgilendirici ve eğitici videoların 30 dakikadan kısa sürmesini istiyor

Doğru - Yanlış

Xmind çevrimiçi bir düzenleme yazılımıdır

Doğru - Yanlış

Bir kayıt hatası yaparsanız Wevideo ile içeriğinizi kesebilirsiniz

Doğru - Yanlış

WaveVideo, dijital içeriğiniz için hikaye panoları oluşturmanıza olanak tanır

Doğru - Yanlış

## Kendinizi test edin

45 dakikanızı ayırın ve öğrettiğiniz konuyla veya seçtiğiniz bir konuyla ilgili aşağıdaki video türlerinin her birinden 1 örnek bulmaya çalışın.

- Dijital hikaye anlatımı
- Podcast
- Bir powerpoint sunumunun kaydedilmesi
- **Microvideo**
- **Screencast**

"Eğitim iyi yapıldığında, kapılar açılır, beceriler gelişir ve performans mükemmellikleri kişisel ve kurumsal ödüller getirir. İnsanlar yetenek, güven, motivasyon ve mutluluk açısından gelişir." a, kapılar açılır, beceri<br>ellikleri kişisel ve kuru<br>ek, güven, motivasyor<br>sından gelişir."<br>- <sup>Michael Allen</sup>

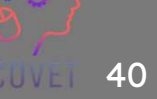

# Özet - temel çıkarımlar

- Öğrencilerinizin dikkatini gerçekten çekmek istiyorsanız, kaliteli görseller yüklemeniz, dinamik videolar oluşturmanız ve yazım ve dilbilgisi hatası olmayan metinler yazmanız gerekir. Bu şekilde öğrenciler içeriğinizi değerli olarak algılayacak ve dersi almak için motive olacaklardır.
- Çevrimiçi bir kurs oluşturmak yalnızca içeriğin kendisiyle ilgili değildir. Aynı zamanda nasıl yapılandırıldığı ile de ilgilidir.
- Yalnızca öğrenme çıktılarına ulaşmak için gereken içeriği dahil edin.
- Anahtar kelime Organizasyon! Bir kitaptaki bölümler gibi kursunuzun bir düzenini çizin, ancak çeşitli içerik başlıklarını inceleyin.

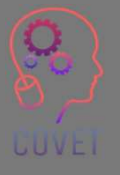

• Sesli veya görüntülü röportajlar, animasyonlu sunumlar... fikirler ve bunları uygulayacak kaynaklar ne kadar çoksa olasılıklar da o kadar çoktur!

### Mesleki Eğitim ve Öğretim için dijital eğitimde sürekli mesleki gelişim

Bu eğitim materyali Erasmus+ projesinin çıktılarından biridir: "Mesleki Eğitim ve Öğretim için dijital eğitimde sürekli mesleki gelişim" ve Avrupa'daki öğretmenlerin mesleki eğitim ve öğretimde çevrimiçi eğitim sunumundaki zorlu durumu ele almalarına yardımcı olmak için oluşturulmuştur.

CPD programı üç bağımsız bölümden oluşmaktadır:

- Eğitim modülleri
- Örnek çevrimiçi derslerden oluşan talimat seti
- CPD eğitim programı rehberi

Tüm proje çıktıları, yedi Avrupa ülkesinden yedi ortağın birlikte çalışmasıyla üretilmiştir:

- ProEduca z.s., Çek Cumhuriyeti
- Archivio della Memoria, İtalya
- Asociatia Pentru Sprijinirea Initiativelor Educationale, Romanya
- Solution Based Training and Consultancy (SBTC), Türkiye
- CEBEM FORMACIÓN PROFESIONAL SL (Daniel Castelao), İspanya
- TUS Midwest, İrlanda
- Kuzey Bölge Koleji, Birleşik Krallık
- Tüm materyallere projenin web sayfasından ücretsiz olarak ulaşılabilir (indirilebilir): https://www.covet-project.eu/

UUVE

Erasmus+ Sürekli Mesleki Gelişim Mesleki Eğitim ve Öğretim alanında 2020-1-CZ01-KA226-VET-094350

CUVEI

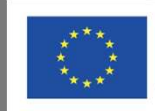

Co-funded by the<br>Erasmus+ Programme<br>of the European Union

© 2023 Mesleki Eğitim ve Öğretimde Sürekli Mesleki Gelişim